*Студијски програми:* Информационе технологије, Техника и информатика **Пријемни из** ИНФОРМАТИКЕ - испит за упис на Факултет - **XII I II III XI X IX VIII VII VI <sup>V</sup> IV 1 2**  $\frac{9}{11}$  **3 8 12 11 10 7 6 5 4 60 Максималан број поена 60** макс. **5............................I \_\_\_\_\_\_\_\_** макс.**15..........................II \_\_\_\_\_\_\_\_** макс.**10.........................III \_\_\_\_\_\_\_\_** макс. **8.........................IV \_\_\_\_\_\_\_\_** макс.**10.......................... V \_\_\_\_\_\_\_\_** макс.**12.........................VI \_\_\_\_\_\_\_\_ Резултат теста:** освојен укупан број поена **= \_\_\_\_\_\_\_\_ Чланови комисије: \_\_\_\_\_\_\_\_\_\_\_\_\_\_\_\_\_\_\_\_\_\_\_\_\_\_\_\_\_\_\_\_\_\_\_\_\_\_\_\_\_\_\_\_ \_\_\_\_\_\_\_\_\_\_\_\_\_\_\_\_\_\_\_\_\_\_\_\_\_\_\_\_\_\_\_\_\_\_\_\_\_\_\_\_\_\_\_\_**

**\_\_\_\_\_\_\_\_\_\_\_\_\_\_\_\_\_\_\_\_\_\_\_\_\_\_\_\_\_\_\_\_\_\_\_\_\_\_\_\_\_\_\_\_**

**\_\_\_\_\_\_\_\_\_\_\_\_\_\_\_\_\_\_\_\_\_\_\_\_\_\_\_\_\_\_\_\_\_\_\_\_\_\_\_\_\_\_\_\_**

**I У следећим задацима одреди тачност исказа. Заокружи слово испред одговора. Нетачни одговори носе негативне бодове!** 

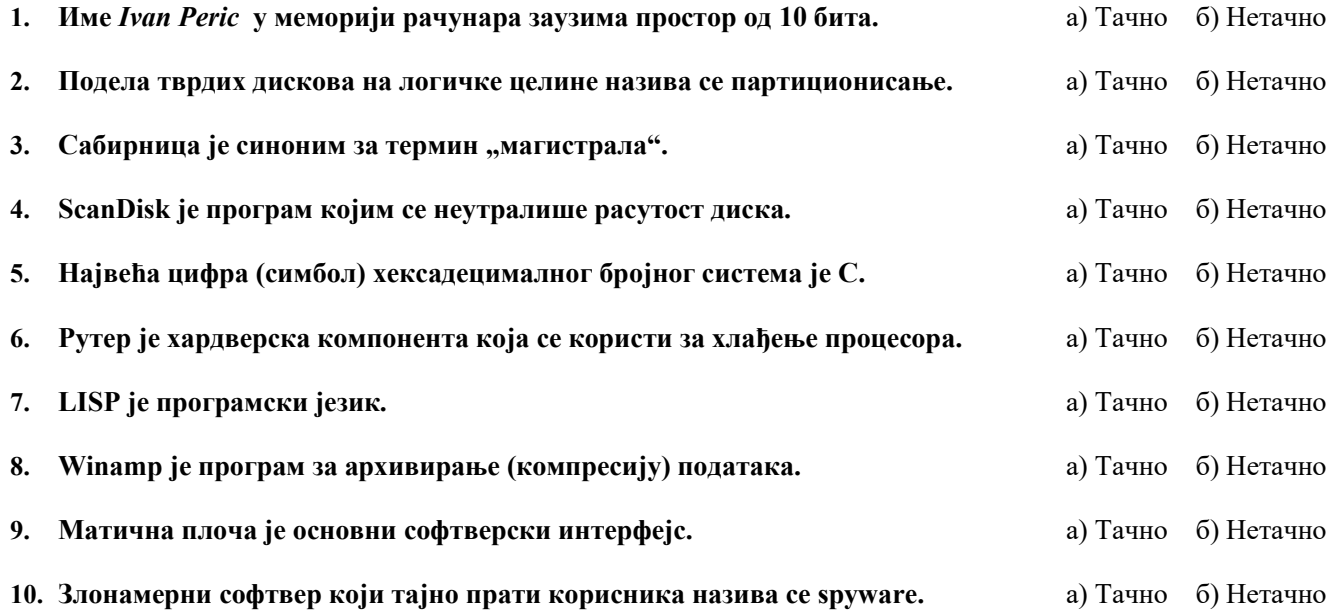

## **II Заокружи тачне одговоре. Поједини задаци имају више тачних одговора.**

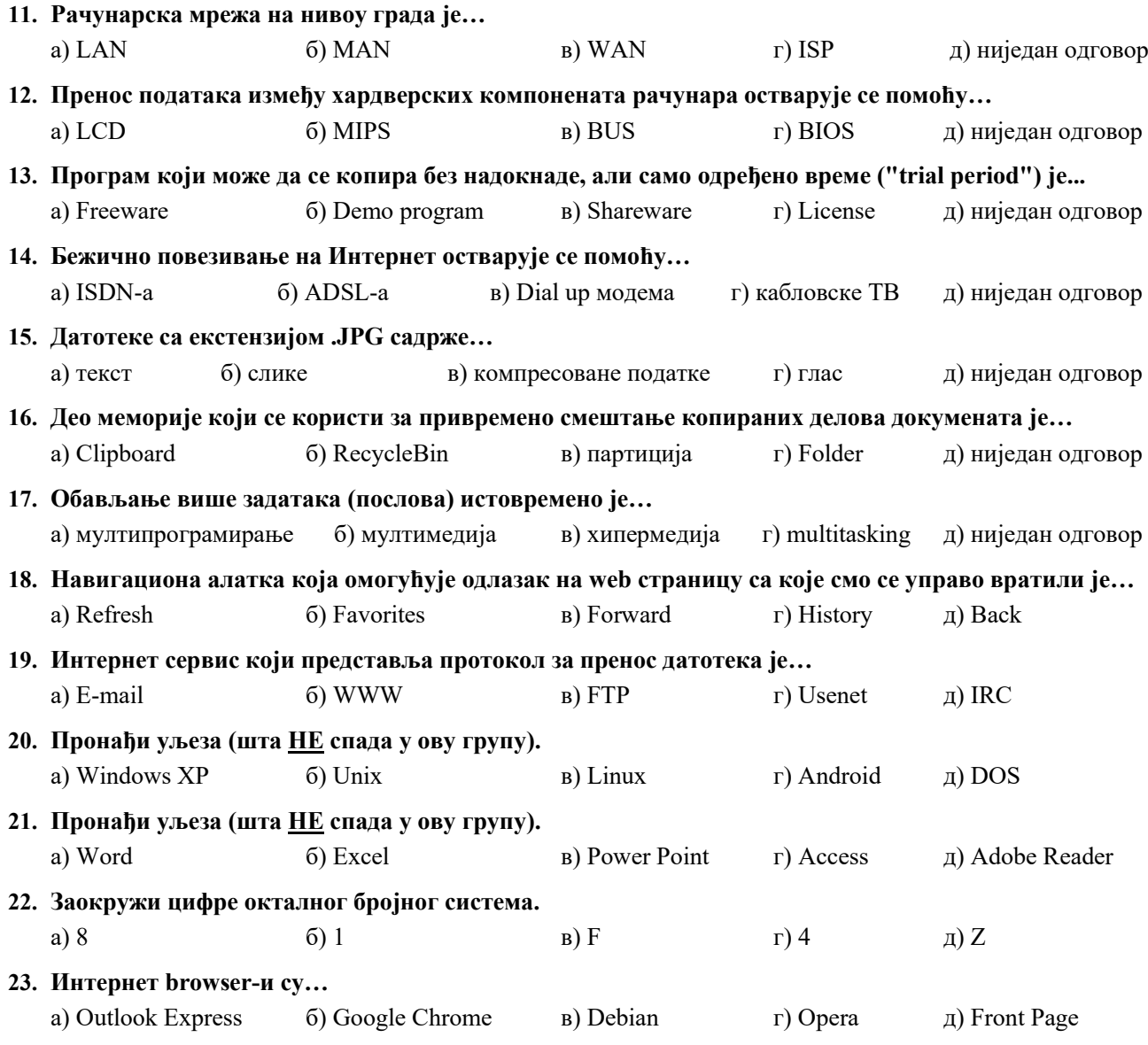

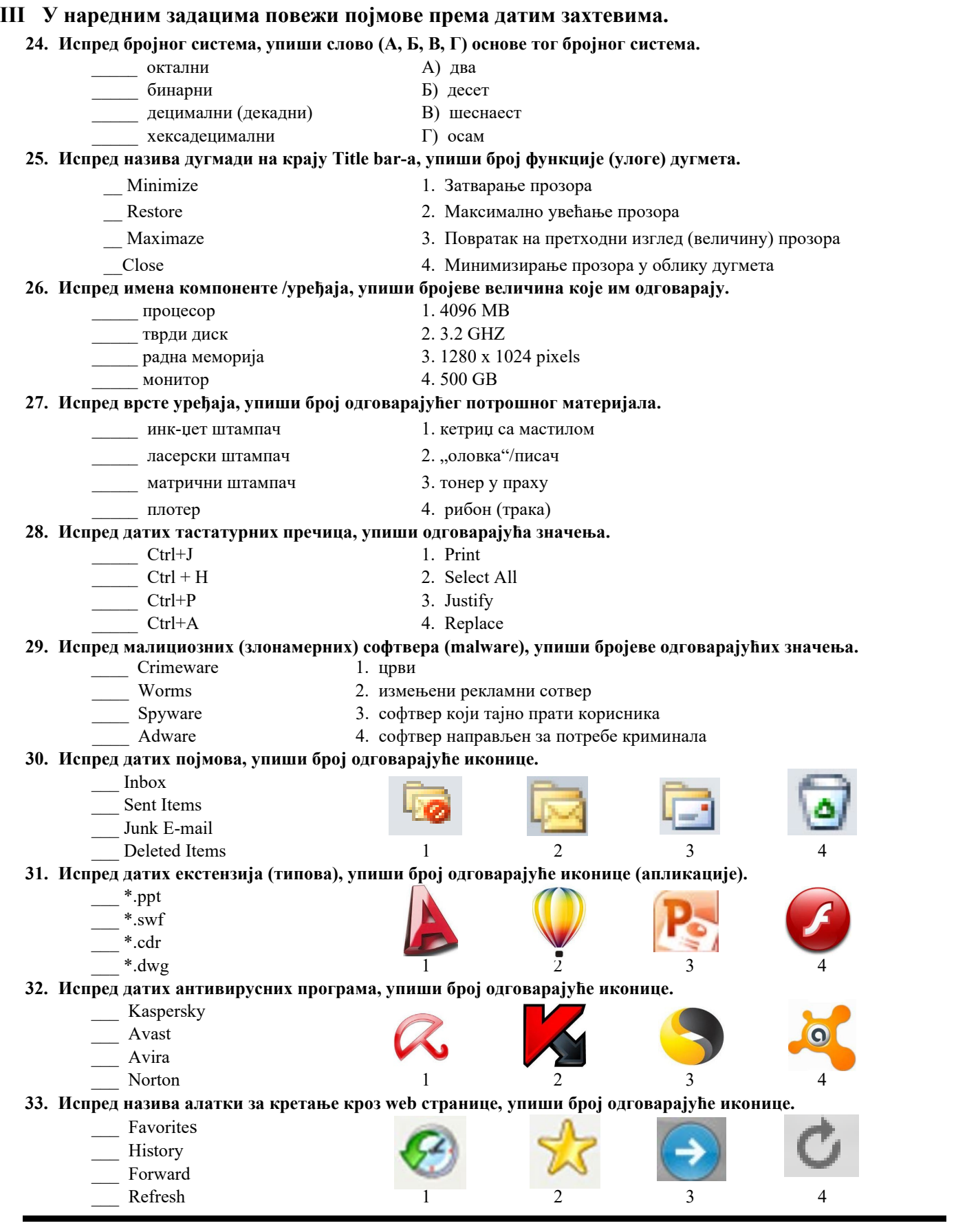

**IV У следећим задацима допуни дате реченице.**

**\_\_\_\_\_\_\_\_\_\_\_\_\_\_\_\_\_\_\_\_\_\_\_\_\_\_\_\_\_\_\_\_\_\_\_\_\_\_.** 

- **34. Мале текстуалне датотеке на рачунару са основним информацијама о посећеним wеб сајтовима називају се**
- **35. Скуп правила за решавање неког задатка, тј. поступак решавања задатка назива се \_\_\_\_\_\_\_\_\_\_\_\_\_\_\_\_\_\_\_\_\_\_.**
- **36. Програми који се шире рачунарским мрежама и рачунарима, а да при том не инфицирају друге програме називају се \_\_\_\_\_\_\_\_\_\_\_\_\_\_\_\_\_\_\_\_\_\_\_\_\_\_\_\_\_\_\_\_\_\_\_.**

**изражава у \_\_\_\_\_\_\_\_\_\_\_\_\_\_\_\_\_\_\_\_\_\_\_\_\_\_\_\_\_\_\_\_\_\_\_\_\_.**

**37. Скуп записа који се могу сматрати целином и који су записани на спољној меморији назива се \_\_\_\_\_\_\_\_\_\_\_\_\_\_\_\_\_\_\_\_\_\_\_\_\_. 38. Брзина процесора изражава се у \_\_\_\_\_\_\_\_\_\_\_\_\_\_\_\_\_\_\_\_\_\_\_\_\_\_\_\_\_\_\_\_\_\_ , док се радни такт процесора**

**39. Преводилац који преводи цео програм са програмског језика на машински језик, не извршавајући га, назива се\_\_\_\_\_\_\_\_\_\_\_\_\_\_\_\_\_\_\_\_\_\_\_\_\_\_\_\_\_\_\_\_\_\_\_\_, а преводилац који преводи сваку наредбу изворног кода и одмах је извршава назива се \_\_\_\_\_\_\_\_\_\_\_\_\_\_\_\_\_\_\_\_\_\_\_\_\_\_\_\_\_\_ .** 

- **V На следећа питања у предвиђеном простору упиши одговоре.**
	- **40. Шта значи скраћеница ISO?**
	- **41. Шта је Safe Mode, како се покреће?**

**42. Шта је Download, а шта Upload?** 

- **43. Шта је Рачунарска техника, а шта Информатика?**
- **44. Наведи четири (4) програма за рад са електронском поштом.**
- **45. Наведи четири (4) Интернет прегледача (Browser-a).**
- **VI Поступак рада и решења следећих задатака упиши у предвиђен простор.** 
	- **46. Колико тачно килобајта има у 8192 бита?**

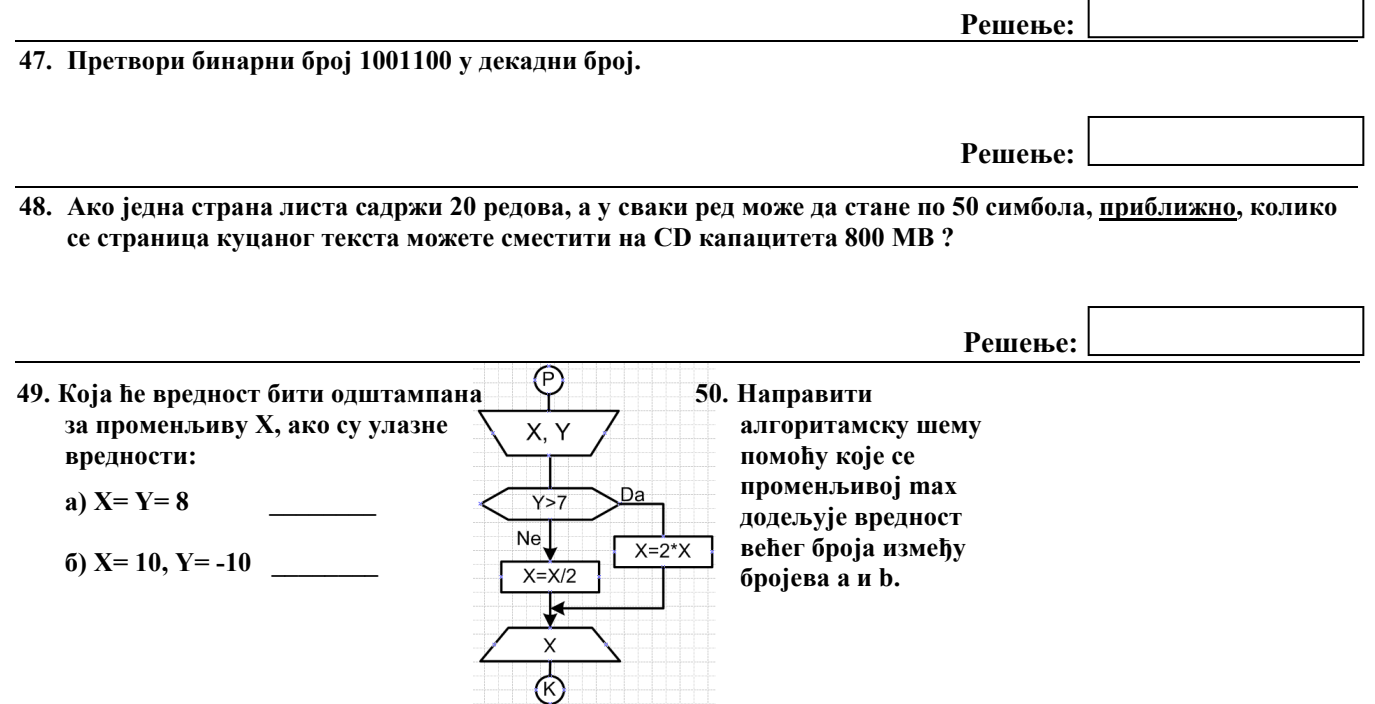

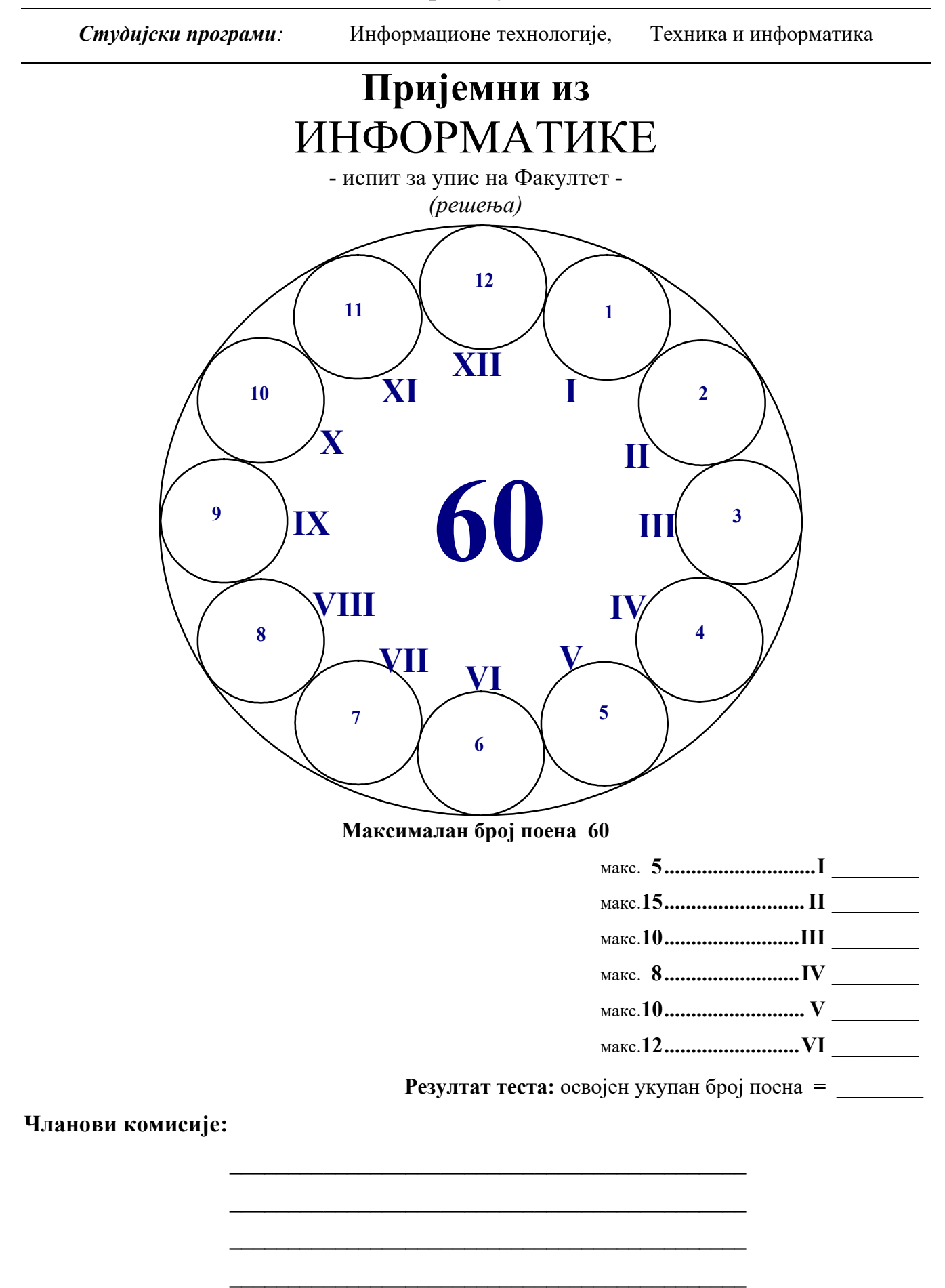

**Ч а ч а к , 4. Ј у л а 2 0 1 2 .**

**I У следећим задацима одреди тачност исказа. Заокружи слово испред одговора. Нетачни одговори носе негативне бодове! (5) (тачан 0,5; нетачан -0,25)**

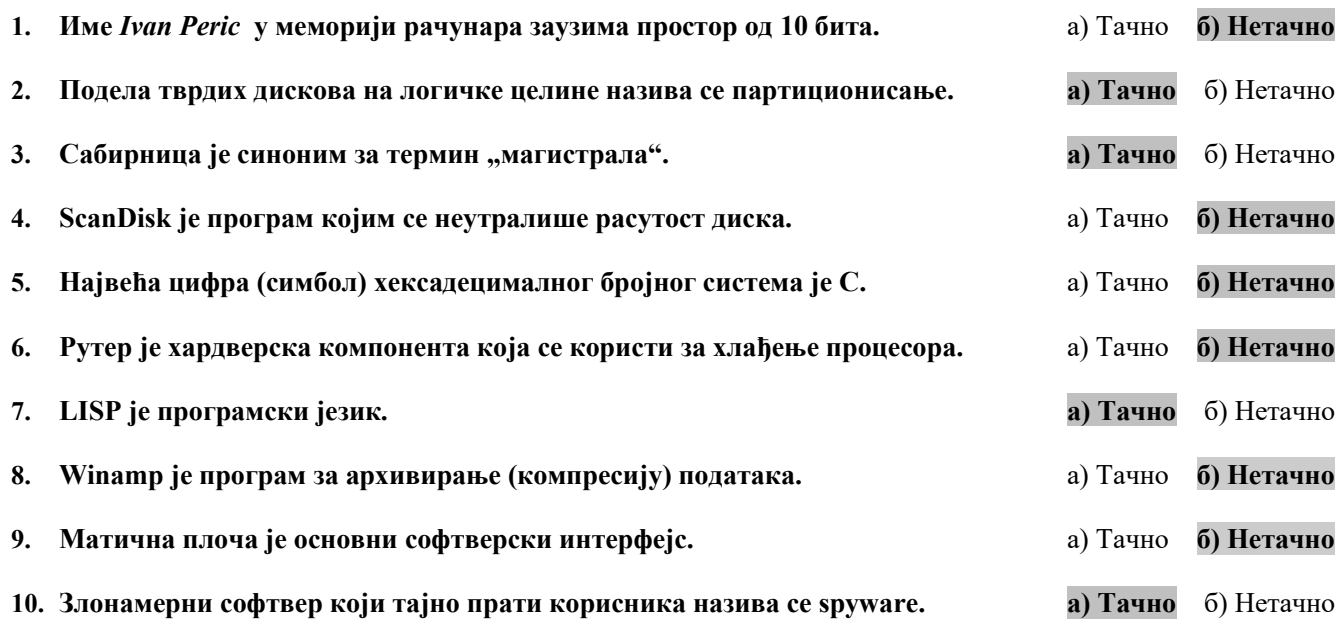

### **II Заокружи тачне одговоре. Поједини задаци имају више тачних одговора. (15)**

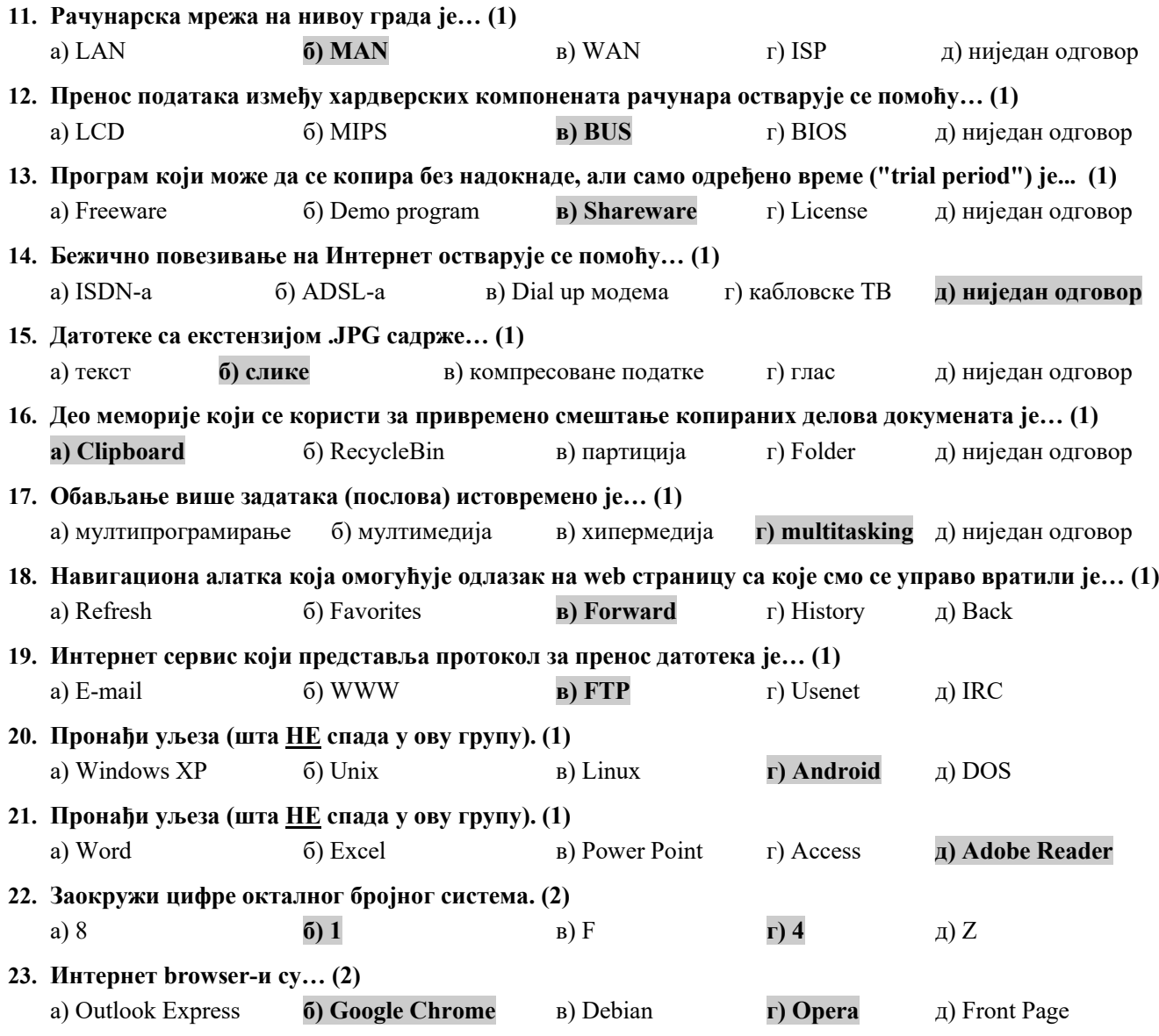

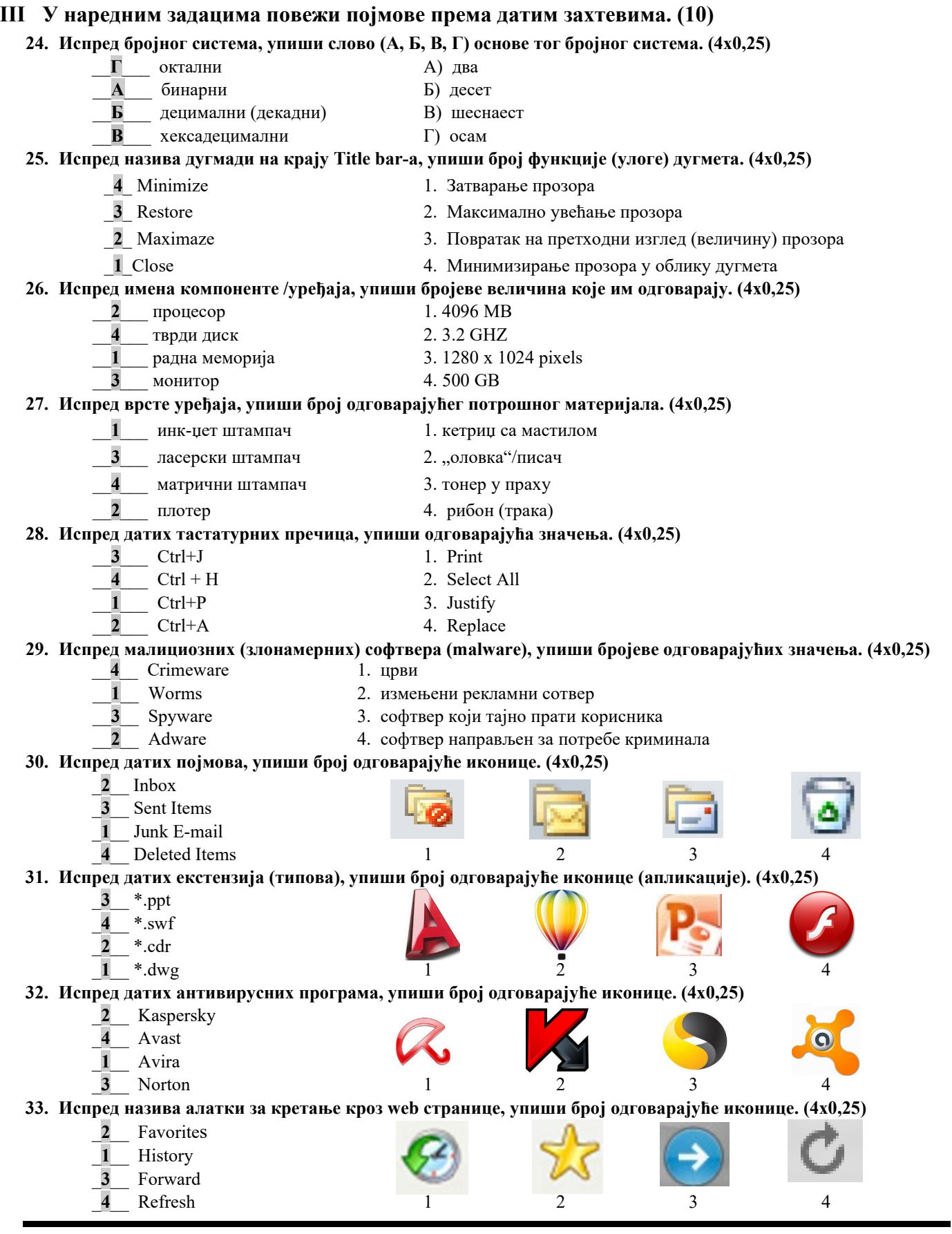

- **IV У следећим задацима допуни дате реченице. (8)**
	- **34. Мале текстуалне датотеке на рачунару са основним информацијама о посећеним wеб сајтовима називају се cookies/колачићи. (1)**
	- **35. Скуп правила за решавање неког задатка, тј. поступак решавања задатка назива се алгоритам. (1)**
	- **36. Програми који се шире рачунарским мрежама и рачунарима, а да при том не инфицирају друге програме називају се црви/worms. (1)**
- **37. Скуп записа који се могу сматрати целином и који су записани на спољној меморији назива се фајл (датотека). (1)**
- **38. Брзина процесора изражава се у MIPS-има , док се радни такт процесора изражава у херцима/Hz. (2)**
- **39. Преводилац који преводи цео програм са програмског језика на машински језик, не извршавајући га, назива се компајлер, а преводилац који преводи сваку наредбу изворног кода и одмах је извршава назива се интерпретатор. (2)**

**V На следећа питања у предвиђеном простору упиши одговоре. (10)**

- **40. Шта значи скраћеница ISO? (1)**
	- **the Internacional Organization for Standardization**
	- **Међународна организација за стандардизацију**
- **41. Шта је Safe Mode, како се покреће? (1)**
	- **Safe Mode је софтверска опција при дизању система где се покрећу само windows default сервиси и процеси, притиском на тастер F8, улази се у Safe Mode и тим путем доводи се рачунар у претходно, "исправно стање".**
- **42. Шта је Download, а шта Upload? (1+1)**
	- **Преузимање копија фајлова са Интернета назива се Download**
	- **Upload представља слање података са рачунара на Интернет.**
- **43. Шта је Рачунарска техника, а шта Информатика? (1+1)**
	- **Наука која се бави рачунарима назива се Рачунарска техника (рачунарство)**
	- **Наука која се бави информацијама назива се Информатика (Информационе технологије)**

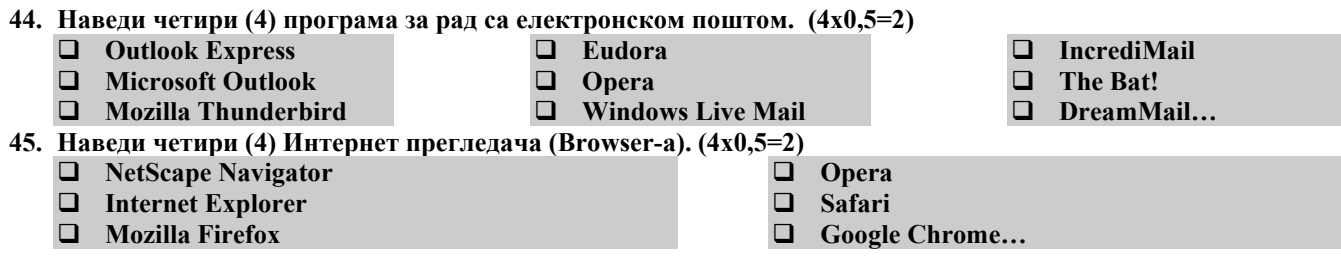

- **VI Поступак рада и решења следећих задатака упиши у предвиђен простор. (12)**
	- **46. Колико тачно килобајта има у 8192 бита? (2)**

**8192/8/1024 = 1 КВ** 

**47. Претвори бинарни број 1001100 у декадни број. (2)**

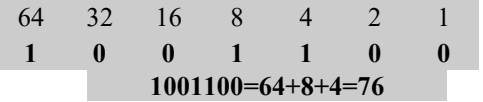

**48. Ако једна страна листа садржи 20 редова, а у сваки ред може да стане по 50 симбола, приближно, колико се страница куцаног текста можете сместити на CD капацитета 800 MB? (3)**

 $800*1.000.000 / (20*50) = 800.000$ 

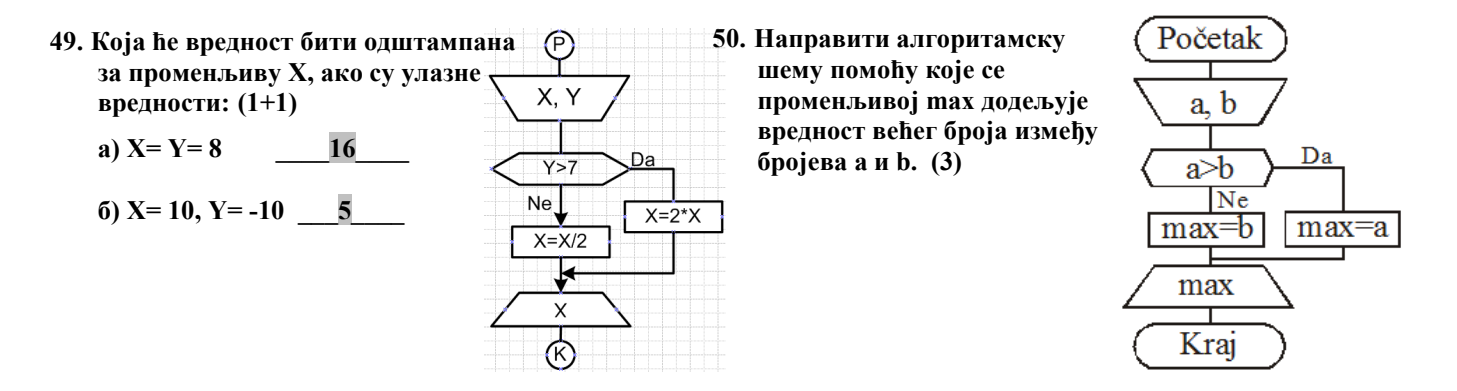

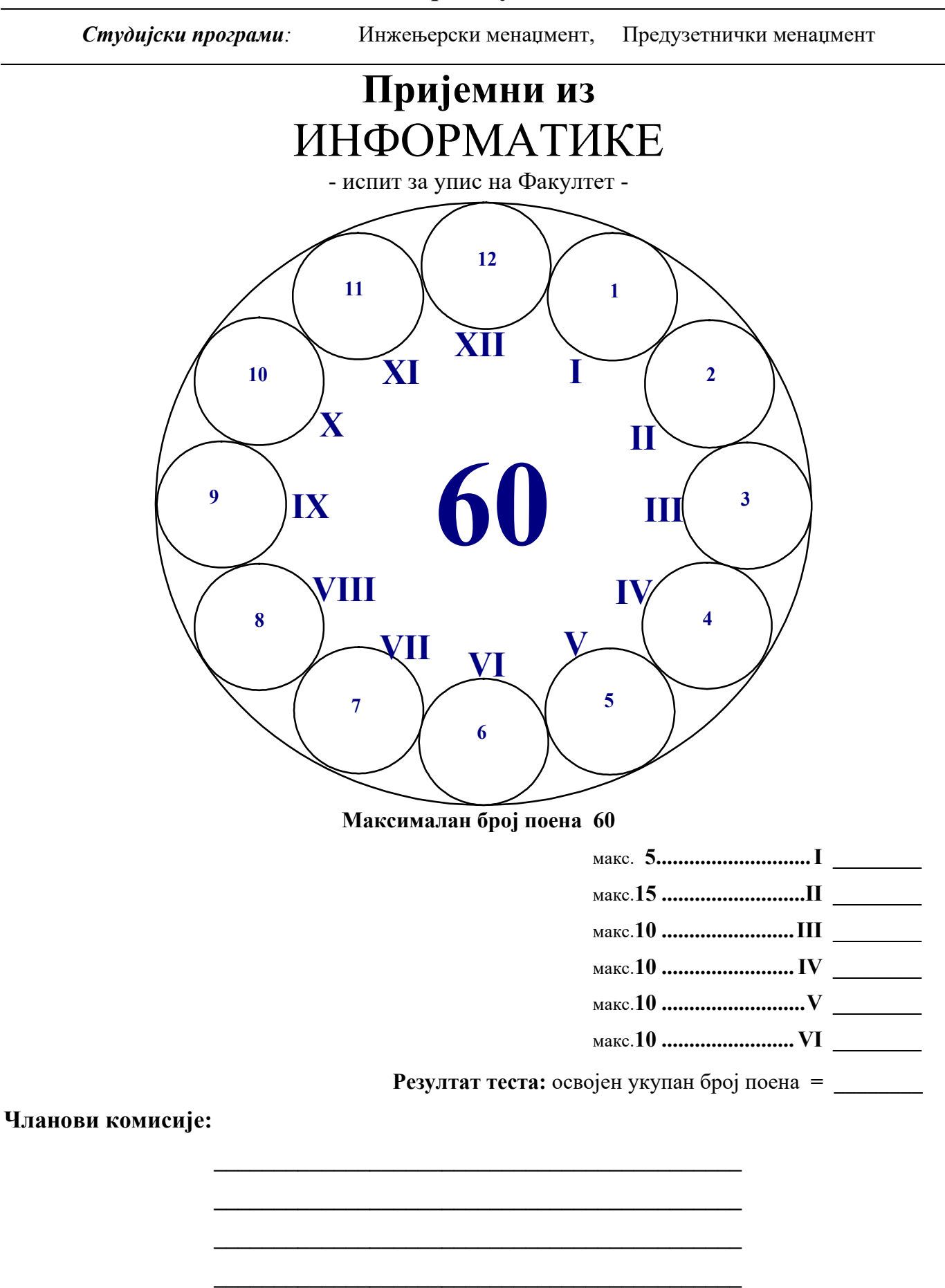

**Ч а ч а к , 4. Ј у л а 2 0 1 2 .**

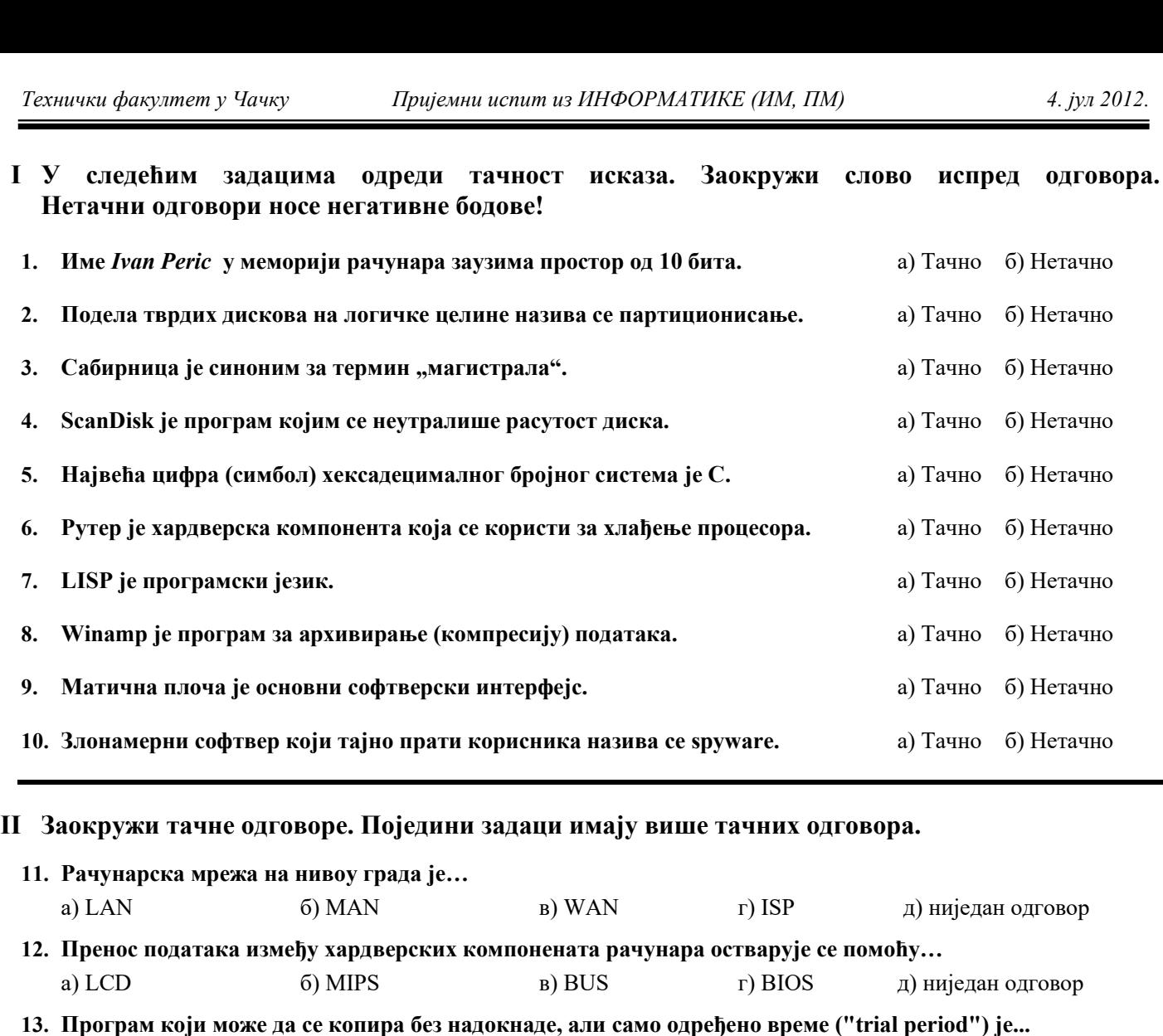

а) Freeware б) Demo program в) Shareware г) License д) ниједан одговор **14. Бежично повезивање на Интернет остварује се помоћу…**  а) ISDN-а б) ADSL-а в) Dial up модема г) кабловскe ТВ д) ниједан одговор

## **15. Датотеке са екстензијом .JPG садрже…** а) тeкст б) слике в) компресоване податке г) глас д) ниједан одговор

**16. Део меморије који се користи за привремено смештање копираних делова докумената је…**  а) Clipboard б) RecycleBin в) партиција г) Folder д) ниједан одговор

# **17. Обављање више задатака (послова) истовремено је…** а) мултипрограмирање б) мултимедија в) хипермедија г) multitasking д) ниједан одговор

**18. Навигациона алатка која омогућује одлазак на web страницу са које смо се управо вратили je…**  а) Refresh б) Favorites в) Forward г) History д) Back

## **19. Интернет сервис који представља протокол за пренос датотека је…**  a) E-mail  $(6)$  WWW  $(B)$  FTP  $(7)$  Usenet  $(A)$  IRC **20. Пронађи уљеза (шта НЕ спада у ову групу).**  а) Windows XP б) Unix в) Linux г) Android д) DOS **21. Пронађи уљеза (шта НЕ спада у ову групу).**  а) Word б) Excel в) Power Point г) Access д) Adobe Reader **22. Заокружи цифре окталног бројног система.**

а) 8 б) 1 в) F г) 4 д) Z **23. Интернет browser-и су…**  а) Outlook Express б) Google Chrome в) Debian г) Opera д) Front Page

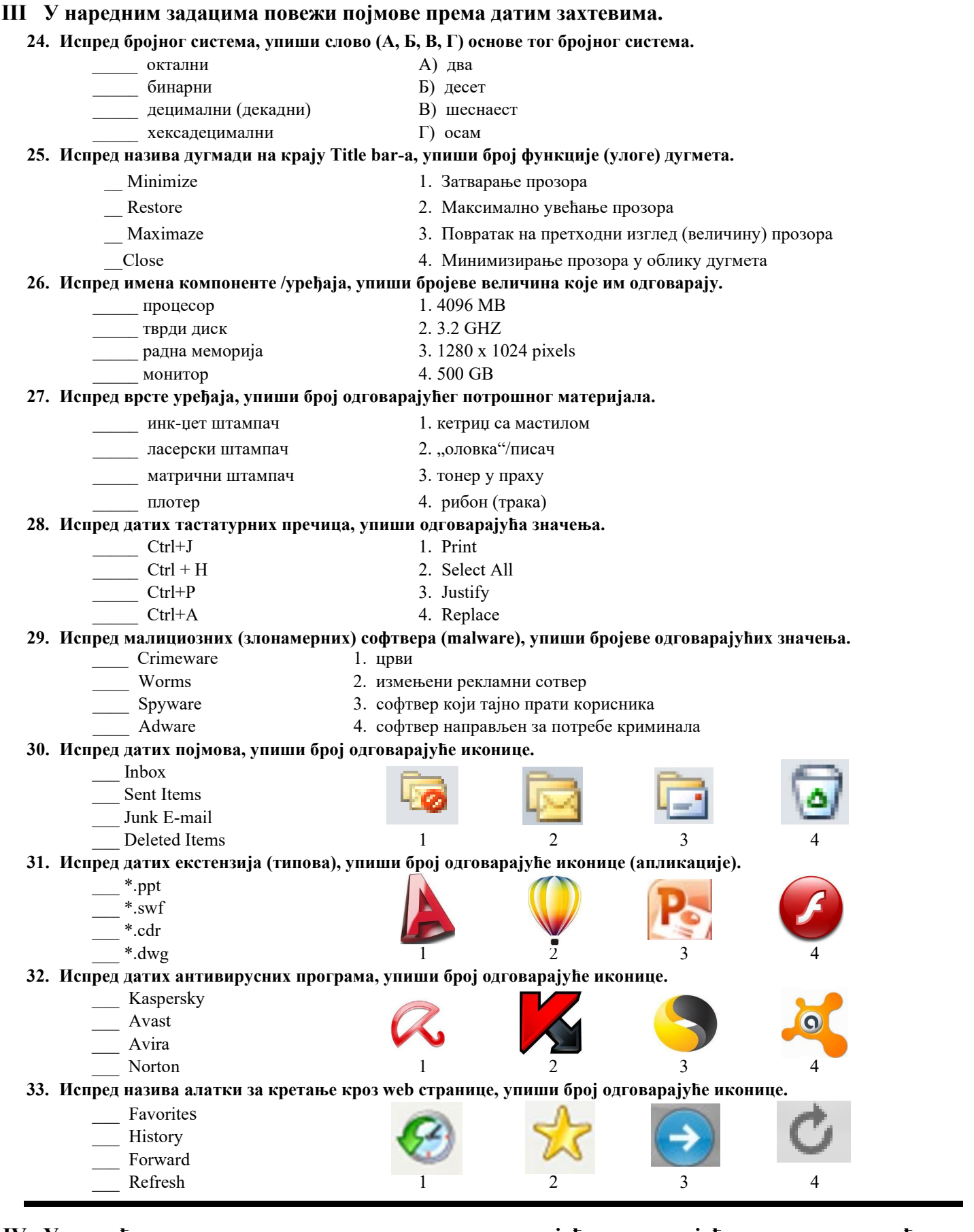

## **IV У следећим задацима допуни дате реченице уписујући одговарајући термин од понуђених термина у загради. 34. Брзина процесора се изражава у \_\_\_\_\_\_\_\_\_\_\_\_\_\_\_\_\_\_\_\_\_\_\_\_\_\_\_\_\_\_\_\_\_\_\_, док се радни такт процесора изражава у**

**\_\_\_\_\_\_\_\_\_\_\_\_\_\_\_\_\_\_\_\_\_\_\_\_\_\_\_\_\_\_\_\_\_\_\_\_.** (бајт, херц, ppm, MIPS, инч, bps)

**35. Физички део система за обраду података je \_\_\_\_\_\_\_\_\_\_\_\_\_\_\_\_\_\_\_\_\_\_\_\_\_\_\_\_\_\_\_\_\_\_\_\_\_\_\_, док je програмски део** 

**тог система \_\_\_\_\_\_\_\_\_\_\_\_\_\_\_\_\_\_\_\_\_\_\_\_\_\_\_\_\_\_\_.** (BASIC, оперативни систем, софтвер, матична плоча, хардвер, BIOS)

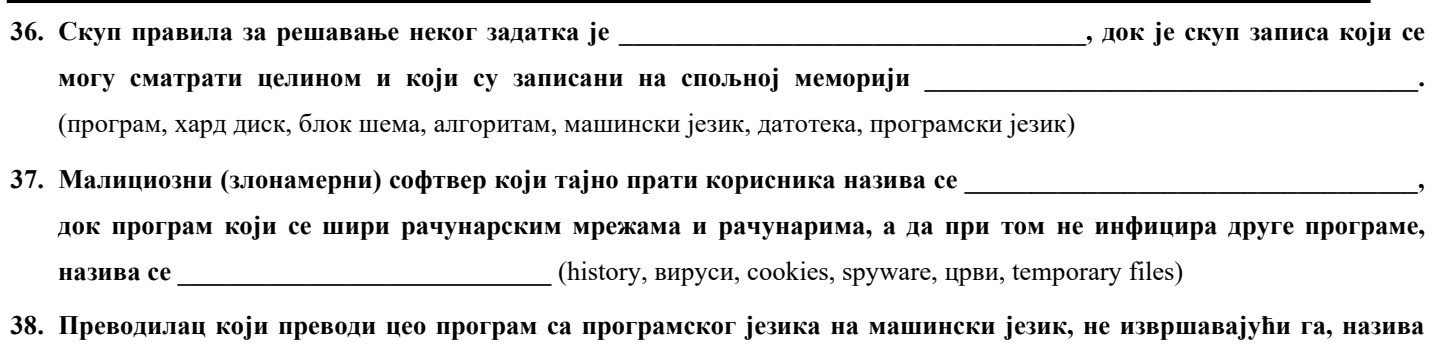

**се\_\_\_\_\_\_\_\_\_\_\_\_\_\_\_\_\_\_\_\_\_\_\_\_\_\_\_\_\_\_\_\_\_, а преводилац који преводи сваку наредбу изворног кода и одмах је извршава назива се \_\_\_\_\_\_\_\_\_\_\_\_\_\_\_\_\_\_\_\_\_\_\_\_\_\_\_\_ .** (блок дијаграм, интерпретатор, програм, алгоритам, компајлер)

- **V На следећа питања у предвиђеном простору упиши одговоре.**
	- **39. Шта значи скраћеница ISO?**
	- **40. Шта је Safe Mode, како се подиже?**
	- **41. Шта је Download, а шта Upload?**
	- **42. Шта је Рачунарска техника, а шта Информатика?**
	- **43. Наведи четири (4) програма за рад са електронском поштом.**
	- **44. Наведи четири (4) Интернет прегледача (Browser-a).**

#### **VI Поступак рада/решења следећих задатака упиши у предвиђен простор.**

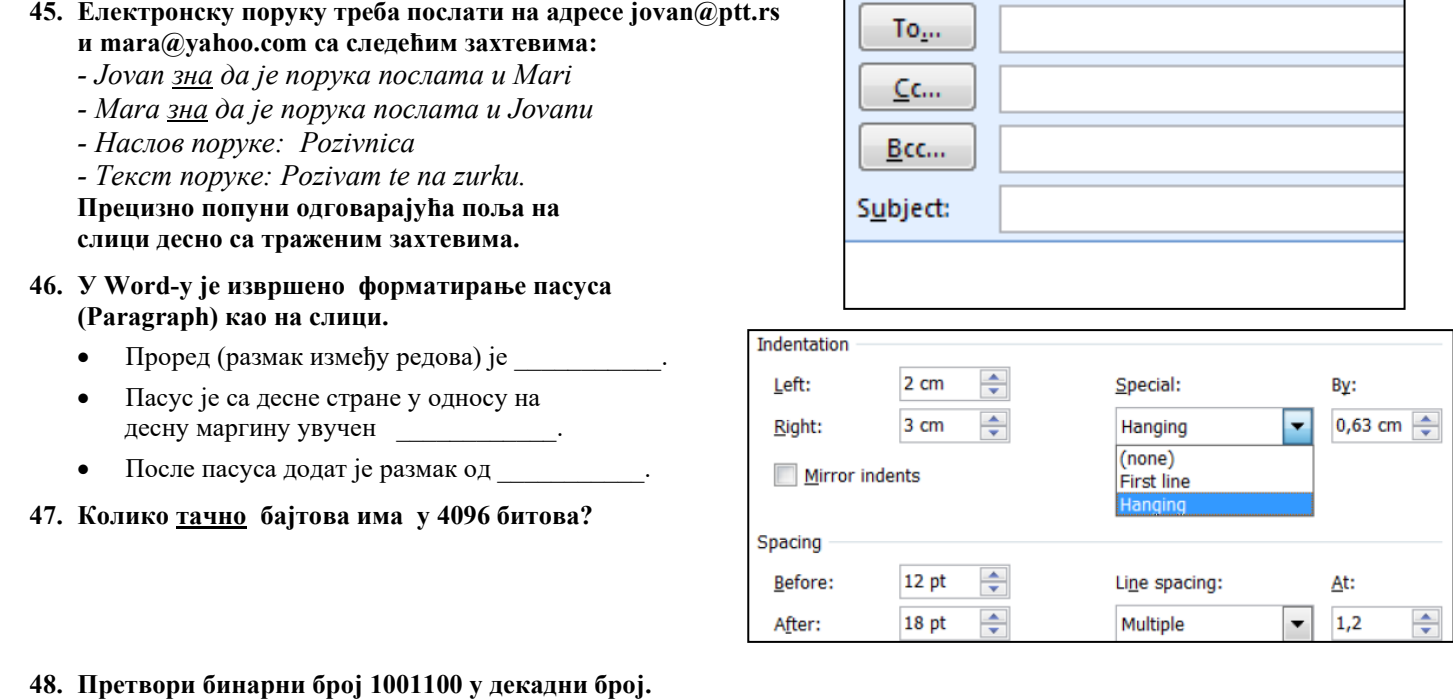

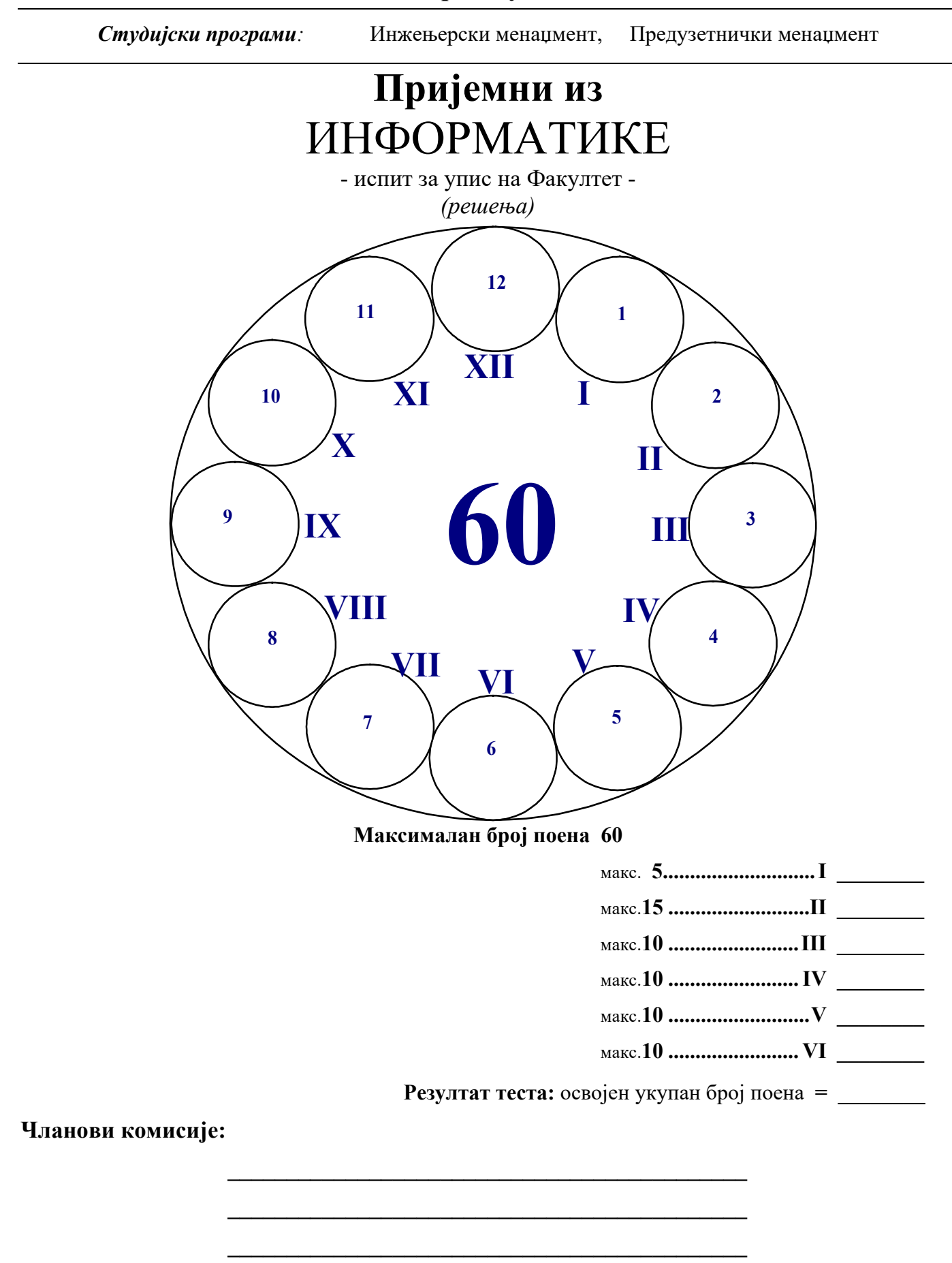

**Ч а ч а к , 4. Ј у л а 2 0 1 2 .**

**\_\_\_\_\_\_\_\_\_\_\_\_\_\_\_\_\_\_\_\_\_\_\_\_\_\_\_\_\_\_\_\_\_\_\_\_\_\_\_\_\_\_\_\_**

**I У следећим задацима одреди тачност исказа. Заокружи слово испред одговора. Нетачни одговори носе негативне бодове! (5) (тачан 0,5; нетачан -0,25)**

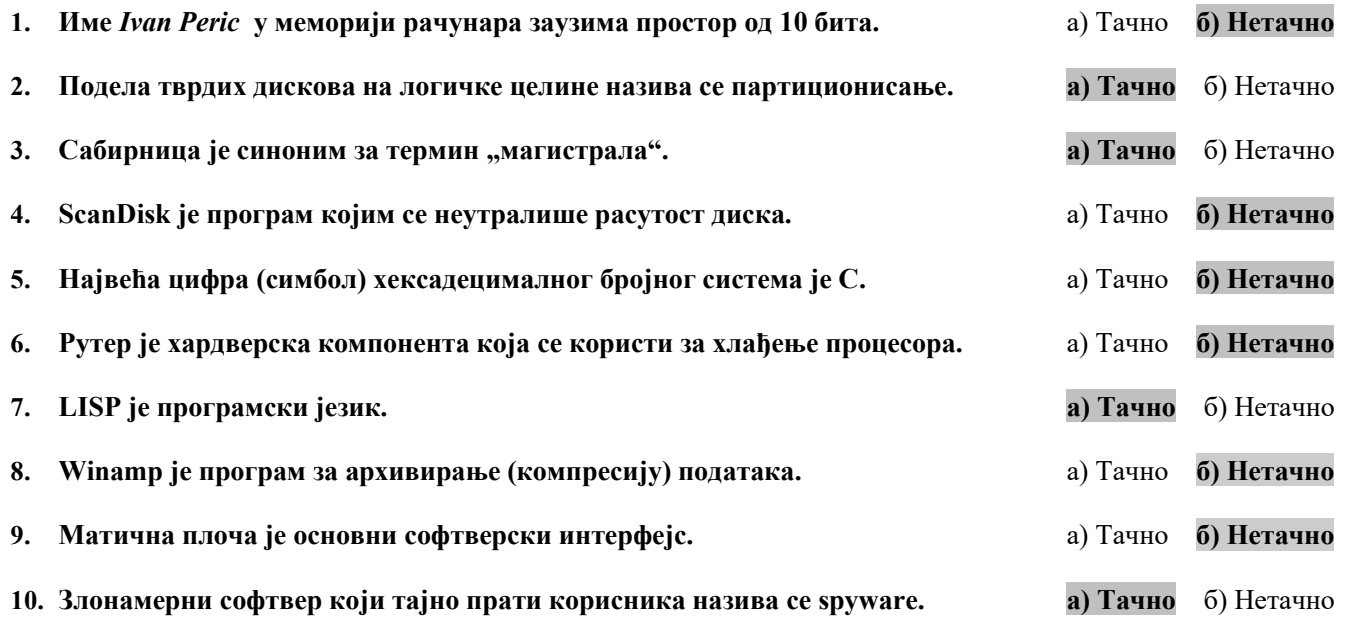

### **II Заокружи тачне одговоре. Поједини задаци имају више тачних одговора. (15)**

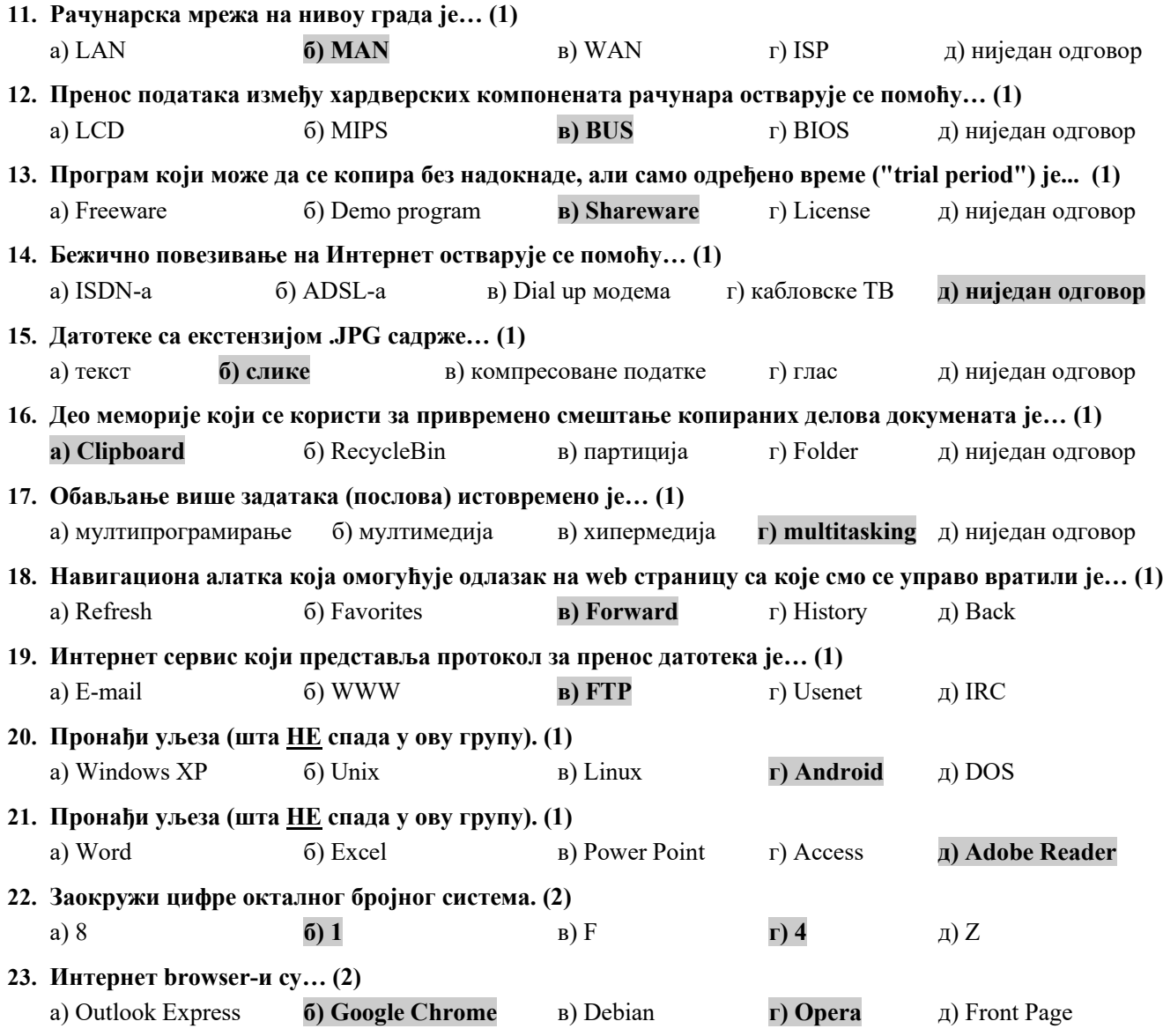

#### **III У наредним задацима повежи појмове према датим захтевима. (10) 24. Испред бројног система, упиши слово (А, Б, В, Г) основе тог бројног система. (4х0,25)** \_\_**Г**\_\_\_ октални А) два \_\_**А**\_\_\_ бинарни Б) десет \_\_**Б**\_\_\_ децимални (декадни) В) шеснаест \_\_**В**\_\_\_ хексадецимални Г) осам **25. Испред назива дугмади на крају Title bar-a, упиши број функције (улоге) дугмета. (4х0,25)** \_**4**\_ Minimize 1. Затварање прозора \_**3**\_ Restore 2. Максимално увећање прозора \_**2**\_ Maximaze 3. Повратак на претходни изглед (величину) прозора \_**1**\_Close 4. Минимизирање прозора у облику дугмета **26. Испред имена компоненте/уређаја, упиши бројеве величина које им одговарају. (4х0,25)** \_\_**2**\_\_\_ процесор 1. 4096 MB \_\_**4**\_\_\_ тврди диск 2. 3.2 GHZ \_\_**1**\_\_\_ радна меморија 3. 1280 x 1024 pixels \_\_**3**\_\_\_ монитор 4. 500 GB **27. Испред врсте уређаја, упиши број одговарајућег потрошног материјала. (4х0,25)** \_\_**1**\_\_\_ инк-џет штампач 1. кетриџ са мастилом 3 ласерски штампач 2. "оловка"/писач \_\_**4**\_\_\_ матрични штампач 3. тонер у праху \_\_**2**\_\_\_ плотер 4. рибон (трака) **28. Испред датих тастатурних пречица, упиши одговарајућа значења. (4х0,25)** \_\_**3**\_\_\_ Ctrl+J 1. Print  $Ctrl + H$  2. Select All  $\mathbf{1}$  Ctrl+P 3. Justify 2 Ctrl+A 4. Replace **29. Испред малициозних (злонамерних) софтвера (malware), упиши бројеве одговарајућих значења. (4х0,25)** 4 Crimeware 1. црви \_\_**1**\_\_ Worms 2. измењени рекламни сотвер \_\_**3**\_\_ Spyware 3. софтвер који тајно прати корисника \_\_**2**\_\_ Аdware 4. софтвер направљен за потребе криминала **30. Испред датих појмова, упиши број одговарајућe иконице. (4х0,25)** \_**2**\_\_ Inbox \_**3**\_\_ Sent Items \_**1**\_\_ Junk E-mail **4** Deleted Items 1 2 **31. Испред датих екстензија (типова), упиши број одговарајуће иконице (апликације). (4х0,25)** \_**3**\_\_ \*.ppt \_**4**\_\_ \*.swf  $\frac{2}{1}$  \*.cdr<br> $\frac{4}{1}$  \*.dwg \_**1**\_\_ \*.dwg 1 2 3 4 **32. Испред датих антивирусних програма, упиши број одговарајуће иконице. (4х0,25)** \_**2**\_\_Kaspersky \_**4**\_\_Avast \_**1**\_\_Avira **3** Norton 1 2 3 **33. Испред назива алатки за кретање кроз web странице, упиши број одговарајуће иконице. (4х0,25)** \_**2**\_\_Favorites \_**1**\_\_History \_**3**\_\_Forward \_**4**\_\_ Refresh 1 2 3 4

- **IV У следећим задацима допуни дате реченице уписујући одговарајући термин од понуђених термина у загради. (10)**
	- **34. Брзина процесора се изражава у MIPS-има, док се радни такт процесора изражава у херцима.**  (бајт, херц, ppm, MIPS, инч, bps) **(2)**
	- **35. Физички део система за обраду података je хардвер, док je програмски део тог система софтвер.**  (BASIC, оперативни систем, софтвер, матична плоча, хардвер, BIOS) **(2)**
- **36. Скуп правила за решавање неког задатка је алгоритам, док је скуп записа који се могу сматрати целином и који су записани на спољној меморији датотека.** (програм, хард диск, блок шема, алгоритам, машински језик, датотека, програмски језик) **(2)**
- **37. Малициозни (злонамерни) софтвер који тајно прати корисника назива се spyware, док програм који се шири рачунарским мрежама и рачунарима, а да при том не инфицира друге програме, назива се црв.** (history, вирус, cookies, spyware, црв, temporary files) **(2)**
- **38. Преводилац који преводи цео програм са програмског језика на машински језик, не извршавајући га, назива се компајлер а преводилац који преводи сваку наредбу изворног кода и одмах је извршава назива се интерпретатор.** (блок дијаграм, интерпретатор, програм, алгоритам, компајлер) **(2)**
- **V На следећа питања у предвиђеном простору упиши одговоре. (10)**
- **39. Шта значи скраћеница ISO? (1)**
	- **the Internacional Organization for Standardization**
	- **Међународна организација за стандардизацију**
- **40. Шта је Safe Mode, како се подиже? (1)**
	- **Safe Mode је софтверска опција при дизању система где се подижу само windows default сервиси и процеси, притиском на тастер F8, улази се у Safe Mode и тим путем доводи се рачунар у претходно, "исправно стање".**
- **41. Шта је Download, а шта Upload? (1+1)**
	- **Преузимање копија фајлова са Интернета назива се Download.**
	- **Upload представља слање података са рачунара на Интернет.**
- **42. Шта је Рачунарска техника, а шта Информатика? (1+1)**
	- **Наука која се бави рачунарима назива се Рачунарска техника (рачунарство).**
	- **Наука која се бави информацијама назива се Информатика (Информационе технологије).**
- **43. Наведи четири (4) програма за рад са електронском поштом. (4x0,5=2)**
	- **Outlook Express** 
		- **Microsoft Outlook**
	- **Mozilla Thunderbird**
- **Eudora Opera Windows Live Mail**

 **Opera Safari Google Chrome…** 

- **IncrediMail**
- **The Bat! DreamMail…**

<u>না</u> এ

- **44. Наведи четири (4) Интернет прегледача (Browser-a). (4x0,5=2)**
	- **NetScape Navigator**
	- **Internet Explorer**
	- **Mozilla Firefox**
- **VI Поступак рада/решења следећих задатака упиши у предвиђен простор. (10)**

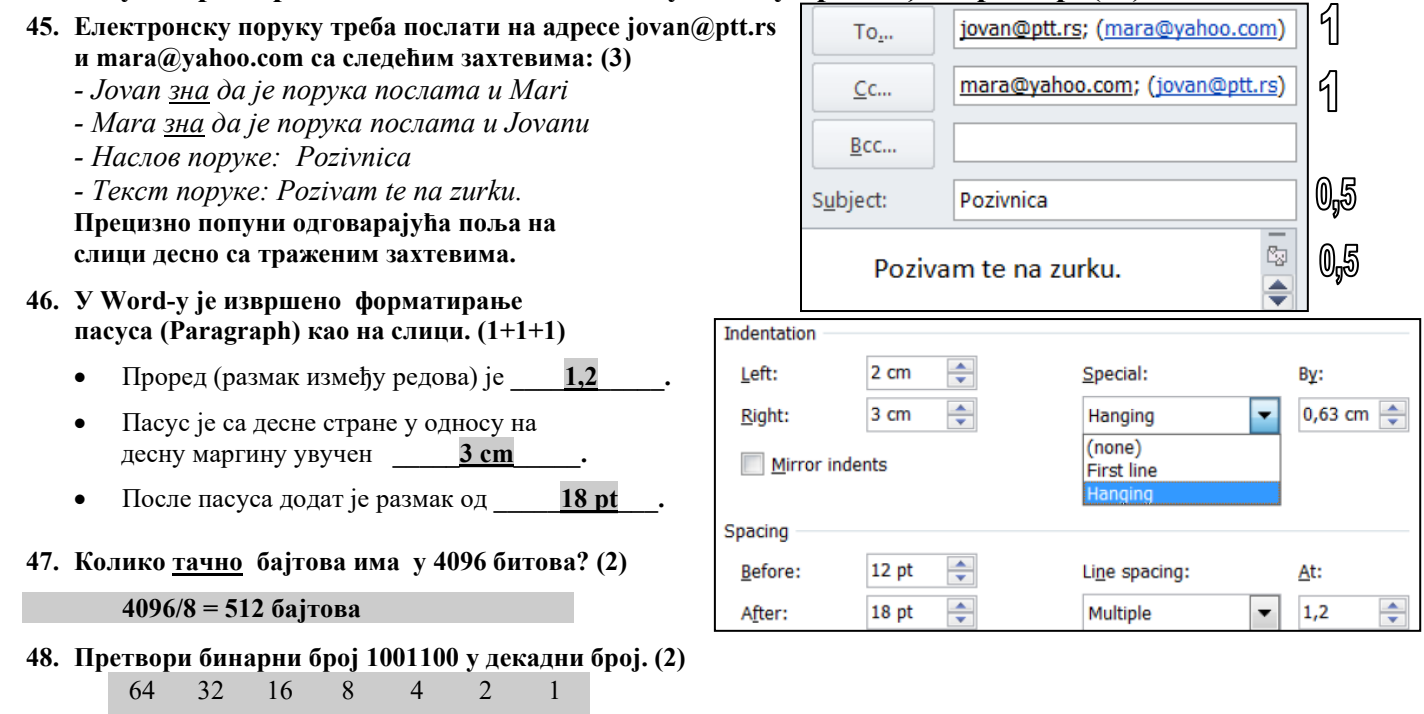

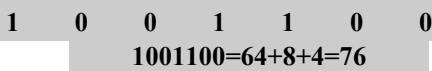